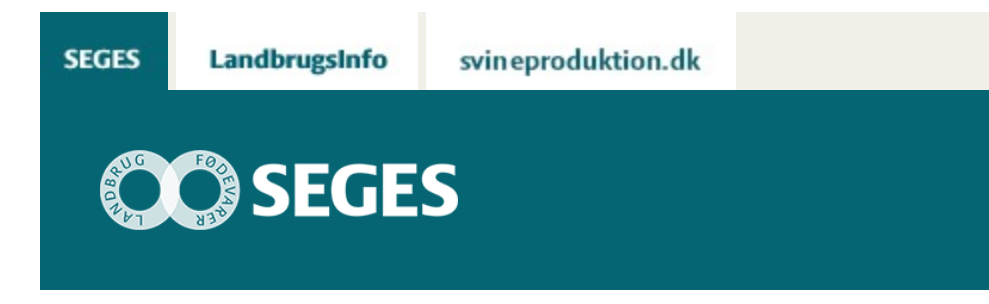

# **ÅRSRAPPORTER 2014 – VÆRKTØJER TIL FREMSKAFFELSE AF STATUSOPLYSNINGER**

STØTTET AF

# **Promille**afgiftsfonden for landbrug

Vedlagt er en række regneark og andre værktøjer til beregning af statusværdier samt supplerende oplysninger til årsrapporten 2014.

I forbindelse med fremskaffelse af de relevante statusoplysninger og værdier vil regneark og vejledninger kunne findes på Landbrugsinfo under Økonomi/regnskab og revision.

Værktøjer og notater vil løbende blive lagt på LandbrugsInfo i begyndelsen af januar 2015.

# **Planteavl**

# **Afgrødeopgørelse fra Dansk Markdatabase**

Udskriften ["Afgrødeopgørelse](https://projektsite.landbrugsinfo.dk/Oekonomi/Regnskab-og-revision/Sider/Vejledning_Afgroedeopgoerelse.pdf?download=true)" fra DLBR Mark Online viser afgrødesammensætningen på ejendommen i 2014 samt nogle supplerende markoplysninger. Desuden vil udbytte i hkg fremgå, hvis dette er indtastet af planteavlskonsulent. Bemærk, at udbyttet kan være faktisk udbytte, men det kan også være planlagt. Det er markeret, om det er det ene eller det andet. Er det 'planlagt', kan det ikke anvendes i årsrapporten.

Udskriften kan udskrives fra DLBR Mark Online ved indtastning af navn eller telefonnummer på landmand. Se [eksempel.](https://projektsite.landbrugsinfo.dk/Oekonomi/Regnskab-og-revision/Sider/Afgroedeopgoerelse_2014.pdf?download=true)

NB. Da der ved benchmarking af driftsgren mark er megen fokus på udbytte pr ha, er det vigtigt at det samlede udbytte i kg eller i FEN er angivet rimelig korrekt.

# **Status og omsætning Kvæg**

I forbindelse med indhentning af status og supplerende oplysninger til kvægbedrifter kan kvægbrugskontoret udskrive de relevante oplysninger via "Status og omsætning kvæg i 2014". Oplysningerne vedrører ultimo og primo status, afgang og tilgang i perioden samt alle de

relevante supplerende oplysninger. Bemærk, at mælkeproduktionen er periodiseret på denne udskrift.

Denne udskrift kan løbende udskrives, men først fra onsdag den 14.januar 2015 er oplysninger fra Mejerikontoret med på udskriften.

#### **Foderkrav og grovfoderudbytter kvæg**

I vedlagte [regneark](https://projektsite.landbrugsinfo.dk/Oekonomi/Regnskab-og-revision/Sider/Foderkrav_og_grovfoderudbytter_FEN.xlsx) er det muligt at afstemme grovfoderudbytter og foderkrav, hvis disse informationer ikke er til rådighed fra kvægbrugs- eller planteavlsrådgiver. Beregningen foregår i FEN.

#### **Beregning af antal producerede slagtekalve**

Landmandens angivelse af antal producerede slagtekalve kan være mangelfuld eller manglende. Da det er en væsentlig information, kan vedlagte [regneark](https://projektsite.landbrugsinfo.dk/Oekonomi/Regnskab-og-revision/Sider/Beregning_af_antal_producerede_slagtekalve.xlsx) anvendes til at foretage en beregning af antal producerede slagtekalve ud fra statusoplysninger, antal solgte etc.

#### **Svin statusoplysninger og foderafstemning**

Til afstemning af kornproduktion og eget forbrug af foder er udarbejdet et [regneark.](https://projektsite.landbrugsinfo.dk/Oekonomi/Regnskab-og-revision/Sider/Svin_statusoplysning_foderafstemning.xls) (Regnearket er opdateret 9. januar 2015 med aktuelle statusværdier).

Dette er for at sammenholde produktionen af korn i marken med den solgte og forbrugte mængde. I det andet ark kan svinebesætning afstemmes og antal producerede smågrise og slagtesvin beregnes.

Vi vil meget gerne rette fokus mod at få produktionsomfang vedrørende svin så korrekt som muligt. Det drejer sig blandt andet om antal årssøer, producerede smågrise og producerede slagtesvin. Men også vægte på grise og slagtesvin er relevant.

Ovennævnte regneark er til brug, hvor de relevante oplysninger ikke kan hentes fra andre rapporter.

Regnearket er blevet opdateret i forhold til tidligere år.

En del landmænd anvender Agrosofts effektivitetsrapport eller DLBR SvineIT. Supplerende oplysninger kan hentes i disse rapporter.

# **Fjerkræ**

Følgende regneark anbefales anvendt ved beregning af antal høner, hønniker og slagtekyllinger, værdi af høner samt værdi af slagtekyllinger.

[Beregning af antal høner](https://projektsite.landbrugsinfo.dk/Oekonomi/Regnskab-og-revision/Sider/Beregning_af_antal_%C3%A5rsh%C3%B8ner.xls). Regnearket tager højde for udskiftning af et hold med et nyt, samt at der kan være flere hold på bedriften.

[Beregning af antal producerede opdræt \(hønniker\)](https://projektsite.landbrugsinfo.dk/Oekonomi/Regnskab-og-revision/Sider/Beregning_af_antal_producerede_hoenniker.xls). Regnearket anvendes til at beregne antal opdræt for producenter, der producerer opdræt eller for de ægproducenter, der selv producerer deres hønniker.

[Beregning af antal producerede slagtekyllinger.](https://projektsite.landbrugsinfo.dk/Oekonomi/Regnskab-og-revision/Sider/Beregning_af_antal_producerede_slagtekyllinger.xls) Ved at indsætte antal leverede i perioden samt antal primo og antal ultimo beregnes antal producerede kyllinger. Anvendelsen af regnearket

sikrer, at der tages højde for statusforskydning ved beregning af antal producerede kyllinger i regnskabsåret.

[Beregning af statusværdi, høner.](https://projektsite.landbrugsinfo.dk/Oekonomi/Regnskab-og-revision/Sider/Beregning_af_vaerdi_hoener.xlsx) Regnearket anvendes til beregning af statusværdien pr høne/opdræt for burhøns, friland, skrab og økologi. Ved at indtaste 'leveugen' fås statusværdien pr. høne eller pr. opdræt.

[Beregning af statusværdi, slagtekyllinger.](https://projektsite.landbrugsinfo.dk/Oekonomi/Regnskab-og-revision/Sider/Beregning_af_statusvaerdi_kyllinger.xls) Regnearket beregner værdien pr. kylling ved at indtaste kyllingernes antal dage på statustidspunktet. Statusværdien beregnes ud fra slagteværdien på kyllingerne. Denne kan enten beregnes eller indtastes i regnearket.

© 2021 - SEGES Projektsitet